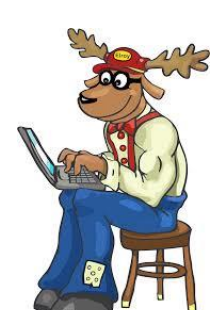

# **Connecticut Elks Association Drug Awareness Program**

**Video Contest Information**

Contest open to two age groups: **Pre High School (grades 4-8) and High School**

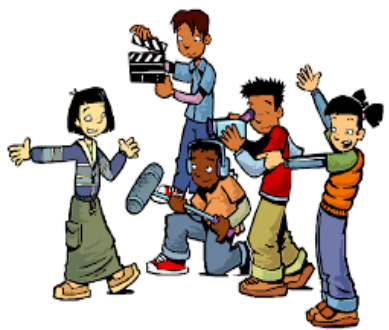

#### **2021-22 Theme:**

## **"The Best Me Is Drug Free !"**

Participants must format and record their message themselves, but they may get help from teachers, parents, or friends in the form of ideas. Entrants may be individuals or groups. Entries should consider the theme.

> Length:  $2 - 5$  minutes Media: Labeled flash drive or other similar media

#### **Judging will be based on the following:**

- Closeness to the theme Originality Age/language appropriateness
- Positive anti-abuse message Quality of video

### **Each entry must have the following information submitted with the video:**

- 1. Student's full name(s) and full address(es)
- 2. Student's age(s)
- 3. Student's phone number(s) (winning entries will be notified)
- 4. Student's school, location, and grade
- 5. Local Elks lodge name
- 6. DAP Video Entry/Parental Release Form

#### **DUE DATE:**

Please return your video to your local Elks lodge by **February 14, 2022**, or submit on line by clicking the drug awareness link on ctelks.org and following the instructions found there.

#### **WINNERS:**

Each lodge will select the top four in each category, using the criteria listed above. The local lodges will notify local winners. Winning videos will be sent to District Competition. District winners will compete at the state level. The top four videos in each category at the state level will receive a certificate and gift from the State Association. All winning entries become the sole property of the Connecticut Elks Association and may not be returned.

For additional information on drug awareness please visit the Elks National web page at: elks.org/dap OR the Elks Kidszone at elkskidszone.org OR the Elks Teen Zone at elksteenzone.org OR go to the ctelks.org web page, select "Our Programs" at the left margin, then click on "Drug Awareness" .